## Hoe importeer ik bestaande formulieren in Filing?

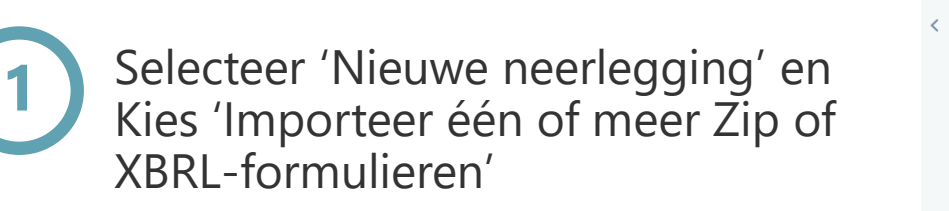

Selecteer één of meer bestanden

(Zip/XBRL) en ga verder met

"Importeren"

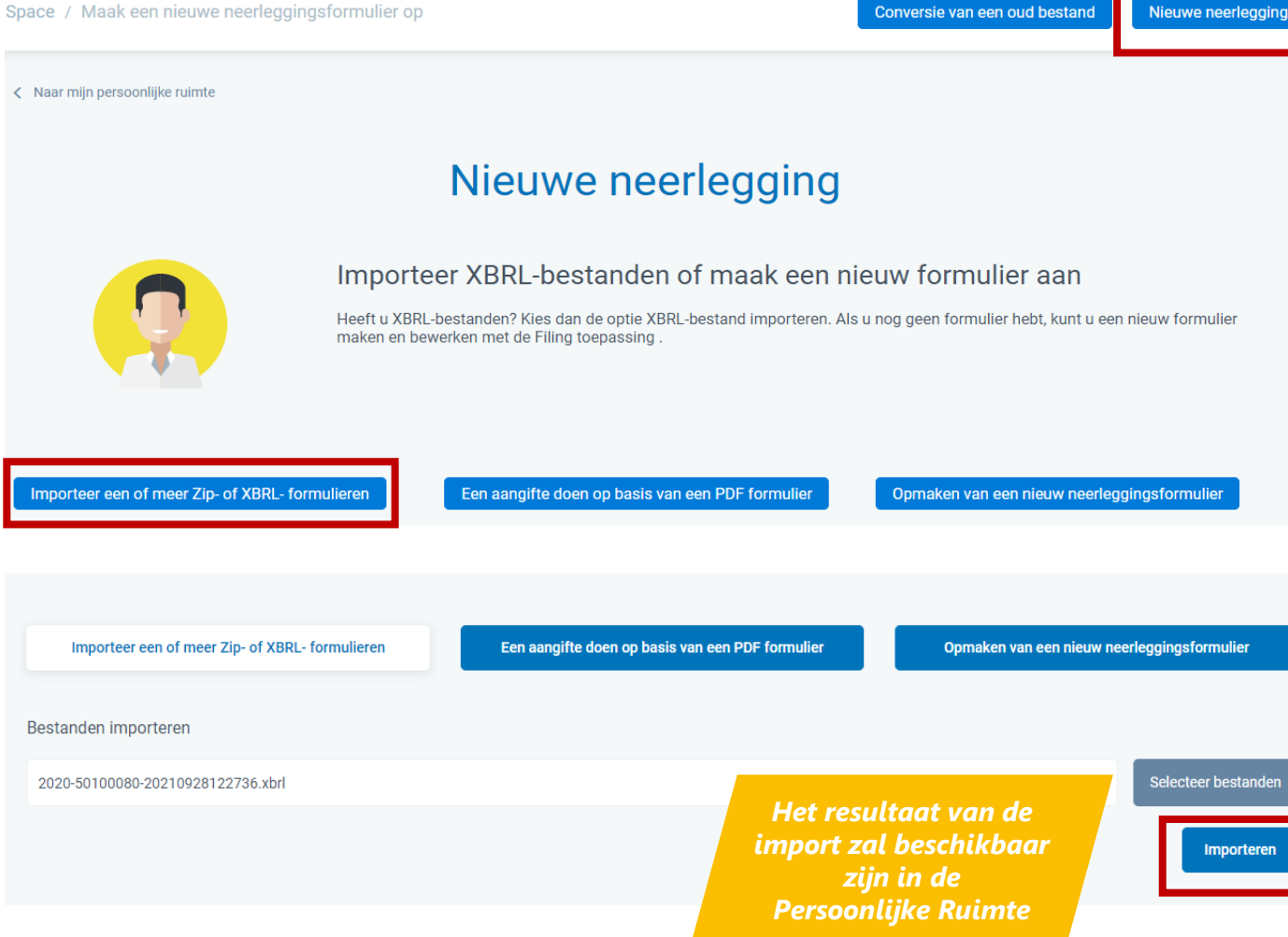

Conversie van een oud bestand

1

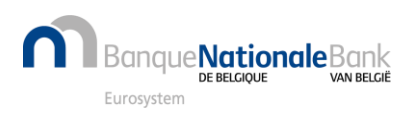

**2**